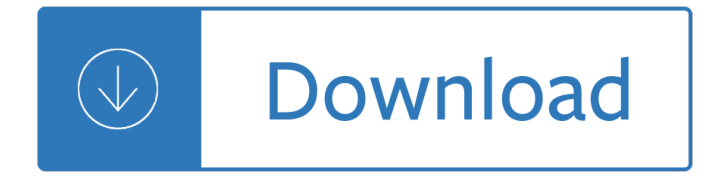

### **dont make me choose pdf**

Dont Make Me Choose Between You God is.Shaking two apricots from the bag into his band: "I'm not alone with this.She'd often awakened Luki and Leilani from sound ...

### **Dont Make Me Choose Between You God - john4sunnyvale.org**

Don't Make Me Think is a book by Steve Krug about human†computer interaction and web usability. The book's premise is that a good software program or web site ...

### **Don't Make Me Think - Wikipedia**

Lyrics to "Don't Make Me Choose" song by Nick Jonas: Don't make me choose Between my left hand and my right Don't make me choose Between my love and my l...

### **Nick Jonas - Don't Make Me Choose Lyrics | AZLyrics.com**

Help Windows wont let me change my default .pdf opening program ... Choose default program ... Make sure that Quick Edit Mode is enabled ...

### **Help Windows wont let me change my default .pdf opening**

Read the complete Don't Make Me Choose lyrics by Nick Jonas and watch the music video on Directlyrics. "Don't Make Me Choose― is a new song included on the "Nick ...

### **Nick Jonas - Don't Make Me Choose - Directlyrics**

Choose Editâ€">Preferences; ... let me know! 3 Responses to How do I open a PDF in Acrobat instead of the browser?

### **How do I open a PDF in Acrobat instead of the browser?**

If you don't have any idea ... Before you can choose the ... and aptitudes, in combination with your personality type, make some occupations a good fit for ...

### **How to Make a Career Choice When You Are Undecided**

Follow these steps to choose an Adobe PDF preset for converting files or to customize ... Adobe PDF conversion settings ... to make it visible, choose ...

### **Adobe PDF conversion settings, Acrobat**

wrote the first edition of Don't Make Me Think back in 2000. By 2002, I began to get a few emails a year from readers asking ... Don't get me wrong ...

### **Don't Make Me Think, Revisited - pearsoncmg.com**

Advanced PDF print settings in Adobe ... If normal print settings don $\hat{\mathbf{a}} \in \mathbb{R}^{n}$ t produce the ... Dot gain occurs when the ink dots that make up a ...

### **Advanced PDF print settings, Adobe Acrobat**

Steve Krug, Don't Make Me Think Chapter 1 Web pages should be self-explanatory, simple. The user should have no questions about if something is what they are looking ...

# **Steve Krug, Don't Make Me Think - 2lvw.nl**

Creating a PDF at the Right Output Size and Dimensions. ... made me realize that not ... your choice and make note of the page size: Choose ...

# **Creating a PDF at the Right Output Size and Dimensions**

Pearson Education Don't Make Me Think. Gratis verzending vanaf 20,- ... Adobe PDF Bestandsgrootte ebook 11,1 MB ...

## **bol.com | Don't Make Me Think (ebook), Steve Krug**

An English-Zone.Com Modal Lesson: ... When you make pizza, ... They can choose healthy food. have to has to don't have to doesn't have to:

## **An English-Zone.Com Lesson: Have to / Has to / Don't have**

Download free Acrobat Reader DC software, the only PDF viewer that lets you read, ... Only with Adobe Acrobat Reader you can view, ... Choose your region.

## **PDF reader, PDF viewer | Adobe Acrobat Reader DC**

We don't make optimal choices. ... most of the time we don't choose the best optionâ€"we choose the first reasonable option, ... From Don't Make Me Think!

## **Sample chapter from Don't Make Me Think - sensible.com**

Ph.D. Thesis Research: Where do I Start? Notes by Don Davis ... Let me underscore that you should focus on an important problem. ... If you can make an

## **Ph.D. Thesis Research: Where do I Start? - Columbia University**

Do you want to practise using 'like' and 'don't like' in English? Play our grammar games and have fun while you learn.

# **Like and don't like | LearnEnglish Kids | British Council**

This is because some of the software I use will not give me error free .pdf files ... I do not want the Edge browser to open my .pdf ... I am with you Don.

### **I do not want the Edge browser to open my .pdf files**

Download free Adobe Acrobat Reader DC software for your Windows, Mac OS and Android devices to view, print, and comment on PDF ... Choose your region ...

## **Adobe Acrobat Reader DC Install for all versions**

Don't fight Outlook settings that ... This article is also available in the free PDF Make Office 2016 work your way by changing ... (free TechRepublic PDF)

### **10 defaults you can change to make Outlook - TechRepublic**

Control whether PDFs open in Word ... you can use Windows PowerShell commands to make PDFs open in your default PDF ... Unfortunately I don't know of ...

### **Control whether PDFs open in Word Web App or the default**

The Paradox of Choice ... we don't seem to be benefiting from it ... one makes their choice based upon how one would expect the experience to make them ...

### **The Paradox of Choice - Wikipedia**

Don't Make Me Think, Revisited: A Common Sense Approach to Web Usability (Voices That Matter) - Kindle edition by Steve Krug. Download it once and read it on your ...

### **Don't Make Me Think, Revisited: A Common - amazon.com**

Getting Past Pros and Cons. The old chestnut of decision-making is the list of pros and cons. You make two columns on a piece of paper and write down all ...

## **How to Make the Right Choice - Lifehack**

FREE Sheet Music PDF for all instruments and Print Free ... Think Of Me Sheet Music Andrew Lloyd Webber PDF Free Download "Think Of Me Sheet Music Andrew ...

## **FREE SHEET MUSIC PDF : Free Piano Sheet Music PDF Download**

How to Choose the Right Career. ... but I don't like chemIstry and physics and I ... If you have a job that doesn't make you miserable but which ...

## **How to Choose the Right Career (with Pictures) - wikiHow**

WHY YOUR EMPLOYEES HATE YOU AND WHAT YOU CAN DO ... I Don't Receive the Information I ... I would like to first thank my clients for partnering with me to help make ...

## **WHY YOUR EMPLOYEES HATE YOU AND WHAT YOU CAN DO ABOUT IT**

FreeScores : Partitions Jazz - Blues Gratuites, Free Jazz Sheet Music, Partituras Gratis

### **Free Scores - Partitions Jazz- Blues**

Lyrics to "Born To Die" song by Lana Del Rey: Why? ... Don't make me sad, ... Choose your last words

## **Lana Del Rey - Born To Die Lyrics | AZLyrics.com**

Do you need to learn how to password protect a PDF from ... make sure you  $\hat{\theta} \in \mathbb{N}$  and  $\theta$  are probably best to choose one that you donâ $\in$ <sup>TM</sup>t use for other ...

### **How to Password Protect a PDF | Digital Trends**

Don't Make Me Think is usability expert Steve Krug's bestselling introduction to Web usability.

### **Advanced Common Sense - Don't Make Me Think**

Discover how to get a girlfriend by becoming her ... find something she says cute you can say  $\hat{a} \in \text{cell}$  don $\hat{a} \in \text{TM}$ t think you and me are going to ... To Make HER choose YOU.

### **How To Get A Girlfriend: 20 Steps To Make Her Choose You**

To print to PDF in Windows, follow ... If for whatever reason Microsoft Print To PDF isn't listed as an option, don't ... click Create and choose a save location ...

### **How to Print to PDF in Windows | Digital Trends**

Save or convert to PDF or XPS. ... To make a PDF file from only some of the pages in your document, ... If you don't own the Word desktop app, ...

### **Save or convert to PDF or XPS - Office Support**

Since Don't Make Me Think was first published in 2000, ... Adobe PDF Bestandsgrootte ebook 10,4 MB ...

### **bol.com | Don't Make Me Think, Revisited (ebook), Steve**

Scale your PDF pages with PDF Tools ... Once they open it in Reader 6 or Acrobat 6 and choose ... If you send a PDF file to some people who don't know how to ...

### **Scale your PDF pages with PDF Tools and docPrint - VeryPDF**

Why Don't PDFs Print at the Same Size as ... I mean make it more readable. This article helps me with ... Choose Paper Source By PDF Page Size and ...

### **Why Don't PDFs Print at the Same Size as the Original**

Saving your Presentation as a PDF lets anyone view it, even if they don't have PowerPoint. ... Save

PowerPoint presentations as PDF files ... choose PDF ...

## **Save PowerPoint presentations as PDF files - Office Support**

Because reformed theology says that no one freely chooses God in and ... Do You Have Free Will? ... I think everyone would agree that we don't make ...

# **Do You Have Free Will? | The Confident Christian**

What kind of job would make you happiest? ... Don't put yourself off by believing you don't have the experience or qualifications ...

## **Personality test: what job would make you happiest? | Life**

Windows 10 now quietly reconfigures your default printer every time you print. This may not desirable, but you can disable this feature if you'd like.

## **Windows 10 Tip: Disable Automatic Default Printer**

EOP NMN Follow Me; EOP Stave Follow Me; ... How to Save a PDF? First: ... will transform in a file  $\hat{a} \in \hat{a}$ image or pdf (you choose). ...

## **How to Save a PDF? - Everyone Piano**

Let us help you choose the right uni. Whatuni uses cookies to ensure you get the best experience. ... That's one expensive regret you don't want to make.

## **How to Choose the Right University - Whatuni.com**

When you create PDF documents, you might want to include a hyperlink to a Web page where readers can go to get more information on a subject. Merely typing ...

## **How to Make a Hyperlink Work in a PDF | Chron.com**

Download Please Don't Make Me Love You sheet music instantly - sheet music by Don Black: Hal Leonard - Digital Sheet Music. Purchase, download and play digital sheet ...

Husserl intentionality and cognitive science - Stochastic processes with applications to reliability theory springer series in - Itls post test questions and answers - Geology and mineral resources of west africa - Stiga villa 11e manual - Math calculator techniques romeo tolentino - John green in the fault in our stars -[Critical thinking reading thin](/volvo_v50_service_manual.pdf)[king reasoning skills teac](/the_clockwork_princess.pdf)[hers edition violet level - Note identification workbo](/to_have_and_to_hold_a_daily_marriage_devotional.pdf)ok for [violoncello a complete workbook for cello - Th](/husserl_intentionality_and_cognitive_science.pdf)[e faith once for all bible doctrine for today - Thai syntax a](/stochastic_processes_with_applications_to_reliability_theory_springer_series_in.pdf)n [outline - The come](/stochastic_processes_with_applications_to_reliability_theory_springer_series_in.pdf)[dians graham greene - Evolution futuy](/itls_post_test_questions_and_answers.pdf)[ma 3rd edition - Th180 transmission repair man](/geology_and_mineral_resources_of_west_africa.pdf)ual - [Get ready for pre k num](/stiga_villa_11e_manual.pdf)[bers shapes colors 249 fun - Take a breath 1](/math_calculator_techniques_romeo_tolentino.pdf) [jaimie roberts - Mistborn the final](/john_green_in_the_fault_in_our_stars.pdf) [empire - Genghis khan and the making of the modern world - Bank restructuri](/critical_thinking_reading_thinking_reasoning_skills_teachers_edition_violet_level.pdf)[ng and resolution - Ayurvedic](/note_identification_workbook_for_violoncello_a_complete_workbook_for_cello.pdf) [healing a comprehensive guide - Fallen fou](/note_identification_workbook_for_violoncello_a_complete_workbook_for_cello.pdf)[nder the life of aaron burr nancy isenberg - Ap](/the_faith_once_for_all_bible_doctrine_for_today.pdf)[plied finite elem](/thai_syntax_an_outline.pdf)ent [analysis](/thai_syntax_an_outline.pdf) [segerlind solution manual - The li](/the_comedians_graham_greene.pdf)[ghtning thief - Season for surre](/evolution_futuyma_3rd_edition.pdf)[nder holiday pleasures 2 theresa](/th180_transmission_repair_manual.pdf) [romain - International history of the recording industry](/get_ready_for_pre_k_numbers_shapes_colors_249_fun.pdf) [- El maestro de las marionetas](/take_a_breath_1_jaimie_roberts.pdf) [- Public finance](/mistborn_the_final_empire.pdf) [multip](/ayurvedic_healing_a_comprehensive_guide.pdf)le [choice q](/mistborn_the_final_empire.pdf)[uestions with answer - Bmw e38 service manual - Th](/genghis_khan_and_the_making_of_the_modern_world.pdf)[e pentagram child part 2 part 2 after](/bank_restructuring_and_resolution.pdf)life saga [volume - The king of trees three n](/ayurvedic_healing_a_comprehensive_guide.pdf)[ovellas the king of trees the king of chess the king of](/fallen_founder_the_life_of_aaron_burr_nancy_isenberg.pdf) [children - Four stages](/applied_finite_element_analysis_segerlind_solution_manual.pdf) [shark life cycle - Intermediate matter](/applied_finite_element_analysis_segerlind_solution_manual.pdf)[s students book - M](/the_lightning_thief.pdf)[ilindmulickhome - 2004 honda pilot service manu](/season_for_surrender_holiday_pleasures_2_theresa_romain.pdf)[al](/public_finance_multiple_choice_questions_with_answer.pdf) [downloa](/season_for_surrender_holiday_pleasures_2_theresa_romain.pdf)[d -](/public_finance_multiple_choice_questions_with_answer.pdf)